# Externes Rechnungswesen nes Rechnungswesen<br>- Fallbeispiele -

#### Aufgabe 1 erfolgsneutrale Buchungsvorgänge

Ein Unternehmen hat laut Inventar folgende Bestände:

Forderungen 9.000 €; Geschäftsausstattung 15.000 €, Rohstoffe 12.000 €, Darlehensschulden 14.000 €, Maschinen 35.000 €, Kasse 3.500 €, Bankguthaben 16.000 €, Verbindlichkeiten 10.000 €, Eigenkapital 66.500 €. In der Periode kommt es zu folgenden Geschäftsvorfällen:

- (1) Kauf einer Rechenmaschine in bar 1.500  $\epsilon$
- (2) Banküberweisung eines Kunden 2.400 €
- (3) Zielkauf einer Maschine für die eigene Fertigung 4.200 €
- (4) Teilrückzahlung des Darlehens durch Banküberweisung 3.500 €
- (5) Banküberweisung an einen Lieferanten 3.100 €
- (6) Bareinzahlung auf dem Bankkonto 1.900 €

#### Aufgabe 1 erfolgsneutrale Buchungsvorgänge

Aufgabenstellung:

- 1. Erstellen Sie die Eröffnungsbilanz!
- 2. Lösen Sie die Bilanz in Konten auf!
- 3. Buchen Sie die Geschäftsfälle!
- 4. Ermitteln Sie die Schlussbestände der Konten!
- 5. Erstellen Sie die Schlussbilanz!

## Aufgabe 2 erfolgsneutrale und erfolgswirksame Buchungen Aufgabe 2<br>
erfolgsneutrale und erfolgswirksame Buchun<br>
Ein Unternehmen hat laut Inventar folgende Anfangsbestände:<br>
Rohstoffe 45.800 €, Bankschulden 14.700 €, Maschinen 10.000 €, For<br>
37.400 €, Verbindlichkeiten 25.300 €

Ein Unternehmen hat laut Inventar folgende Anfangsbestände:

Rohstoffe 45.800 €, Bankschulden 14.700 €, Maschinen 10.000 €, Forderungen 37.400 €, Verbindlichkeiten 25.300 €, Eigenkapital 69.400 €, Kasse 16.200 €. In der Periode kommt es zu folgenden Geschäftsvorfällen: Ein Unternehmen hat laut Inventar folgende Anfangsbestände:<br>
Rohstoffe 45.800 €, Bankschulden 14.700 €, Maschinen 10.000 €, Forderungen<br>
37.400 €, Verbindlichkeiten 25.300 €, Eigenkapital 69.400 €, Kasse 16.200 €.<br>
In de Ein Unternehmen hat laut Inventar folgende Antangsbestände:<br>Rohstoffe 45.800 €, Bankschulden 14.700 €, Maschinen 10.000 €, Forderu<br>37.400 €, Verbindlichkeiten 25.300 €, Eigenkapital 69.400 €, Kasse 16.200<br>In der Periode k Rohstoffe 45.800 €, Bankschulden 14.700 €, Maschinen 10.00<br>37.400 €, Verbindlichkeiten 25.300 €, Eigenkapital 69.400 €, K<br>In der Periode kommt es zu folgenden Geschäftsvorfällen:<br>(1) Verbrauch von Rohstoffen 8.100 €<br>(2) of the Periode kommt es zu folgenden Geschäftsvorfällen:<br>
(1) Verbrauch von Rohstoffen 8.100 €<br>
(2) Barzahlung von Fertigungslöhnen 11.600 €<br>
(3) Banküberweisung von Kunden 13.800 €<br>
(4) Eingang von Mieteinnahmen auf dem

- (1) Verbrauch von Rohstoffen 8.100  $\epsilon$
- 
- (3) Banküberweisung von Kunden 13.800 €
- 
- 
- 
- 
- (1) Verbrauch von Rohstoffen 8.100 €<br>
(2) Barzahlung von Fertigungslöhnen 11.600<br>
(3) Banküberweisung von Kunden 13.800 €<br>
(4) Eingang von Mieteinnahmen auf dem Bal<br>
(5) Banküberweisung an einen Lieferanten 4<br>
(6) Zielei

#### Aufgabe 2 erfolgsneutrale und erfolgswirksame Buchungen

- (9) Mietzahlung für Geschäftsräume durch Banküberweisung 4.000 €
- (10) Provisionserlöse werden erzielt 28.600 €. Die entsprechende Überweisung folgt erst in der kommenden Periode.
- (11) Überweisung der privaten Miete des Unternehmers vom betrieblichen Bankkonto 2.000 € (9) Mietzahlung für Geschäftsräume durch Bank<br>
(10) Provisionserlöse werden erzielt 28.600 €. Di<br>
folgt erst in der kommenden Periode.<br>
(11) Überweisung der privaten Miete des Unterne<br>
Bankkonto 2.000 €<br>
(12) Rückzahlung folgt erst in der kommenden Periode.<br>
(11) Überweisung der privaten Miete des Unternahkkonto 2.000 €<br>
(12) Rückzahlung zu viel bezahlter Einkomme<br>
den Unternehmer auf das betriebliche B<br> **Aufgabenstellung:**<br>
1. Erstellen
- (12) Rückzahlung zu viel bezahlter Einkommenssteuer durch das Finanzamt an den Unternehmer auf das betriebliche Bankkonto 1.200 € (11) Überweisung der privaten Miete des Unternehmers vom betrieblichen<br>
Bankkonto 2.000 €<br>
(12) Rückzahlung zu viel bezahlter Einkommenssteuer durch das Finanzamt an<br>
den Unternehmer auf das betriebliche Bankkonto 1.200

#### Aufgabenstellung:

- 
- 2. Formulieren Sie die Buchungssätze für die Geschäftsfälle!
- 
- 

Hinweis: Von der Umsatzsteuer ist zu abstrahieren!

## Aufgabe 3 Buchungen im Handelsunternehmen Aufgabe 3<br>• Ein Unternehmen weist die folgende vereinfachte Bilanz zum<br>• Ein Unternehmen weist die folgende vereinfachte Bilanz zum<br>• Jahresbeginn auf:<br>• Bilanz zum 1.1.<br>• PASSIVA

Jahresbeginn auf:

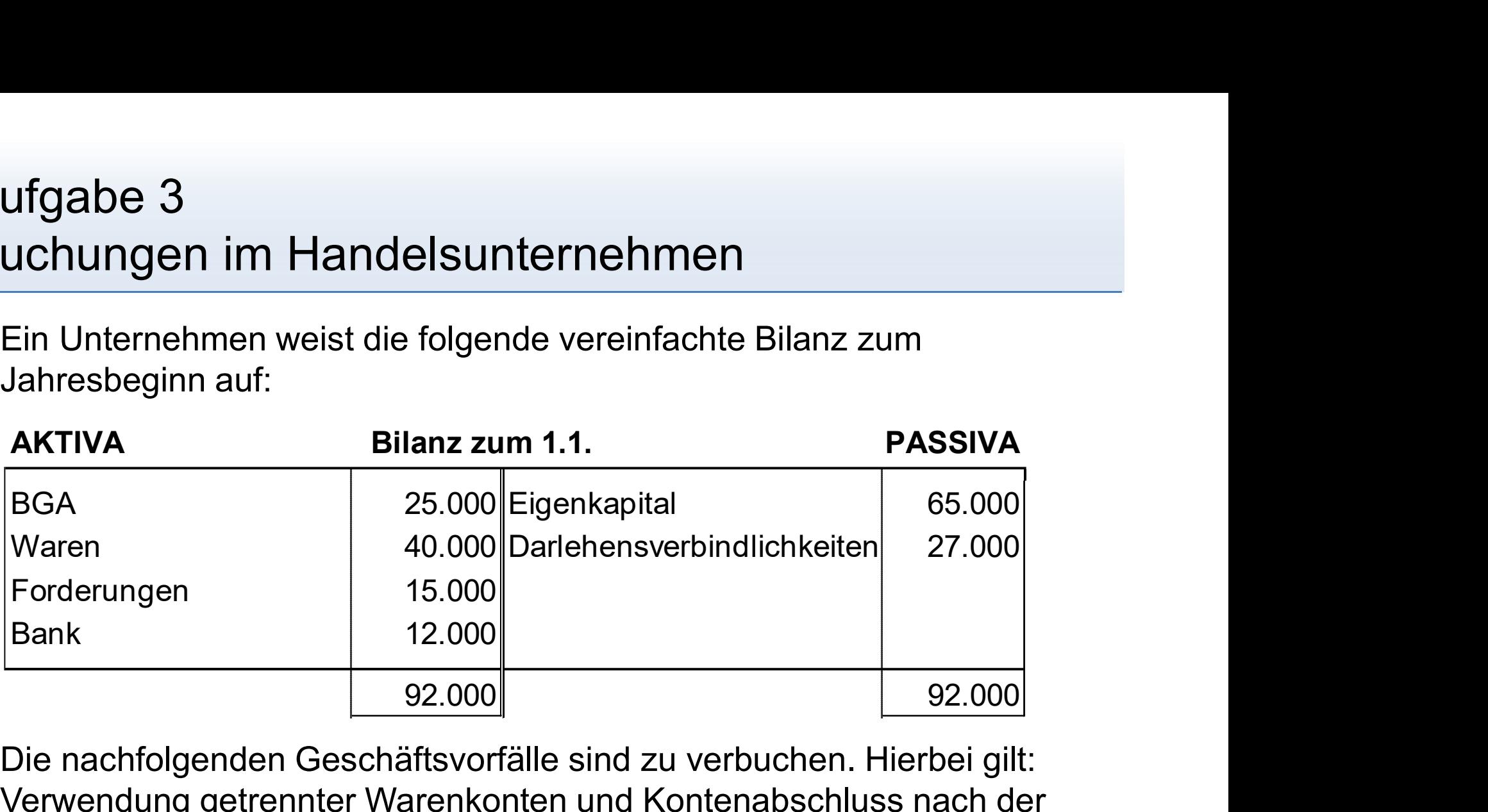

Die nachfolgenden Geschäftsvorfälle sind zu verbuchen. Hierbei gilt: Verwendung getrennter Warenkonten und Kontenabschluss nach der Bruttomethode. Der Endbestand laut Inventur beträgt 35.000 €. Geben Sie auch die Buchungssätze für den Abschluss der Warenkonten und des GuV-Kontos an. Zeigen Sie die kontenmäßige Darstellung.

### Aufgabe 3 Buchungen im Handelsunternehmen Aufgabe 3<br>Buchungen im Handelsunter<br>• Geschäftsvorfälle:<br>1) Wareneinkauf per Banküberweisung<br>2) Forderungen in Höhe von 3.200 € we lfgabe 3<br>Ichungen im Handelsunternehmen<br>Jeschäftsvorfälle:<br>1) Wareneinkauf per Banküberweisung in Höhe von 10.000 € (zzgl. USt.)<br>2) Forderungen in Höhe von 3.200 € werden dem Bankkonto<br>gutgeschrieben. Ifgabe 3<br>Ichungen im Handelsunternehmen<br>Beschäftsvorfälle:<br>1) Wareneinkauf per Banküberweisung in Höhe von 10.000 € (zzgl. USt.<br>2) Forderungen in Höhe von 3.200 € werden dem Bankkonto<br>gutgeschrieben.<br>3) Warenverkauf auf Z Ifgabe 3<br>
Ichungen im Handelsunternehmen<br>
Seschäftsvorfälle:<br>
1) Wareneinkauf per Banküberweisung in Höhe von 10.00<br>
2) Forderungen in Höhe von 3.200 € werden dem Bankkor<br>
9) Warenverkauf auf Ziel: 2.000 € (zzgl. USt.)<br>
4 Ifgabe 3<br>
ichungen im Handelsunternehmen<br>
ieschäftsvorfälle:<br>
1) Wareneinkauf per Banküberweisung in Höhe von 10.000 € (zzgl. USt.)<br>
2) Forderungen in Höhe von 3.200 € werden dem Bankkonto<br>
9) Warenverkauf auf Ziel: 2.000

- -
	- gutgeschrieben.
	-
	-
- IIGADE 3<br>
Ichungen im Handelsunternehmen<br>
Seschäftsvorfälle:<br>
1) Wareneinkauf per Banküberweisung in Höhe von 10.000 € (zzgl. USt.)<br>
2) Forderungen in Höhe von 3.200 € werden dem Bankkonto<br>
gutgeschrieben.<br>
3) Warenwerkau Banküberweisung

Hinweis: Unterstellen Sie eine Umsatzsteuer von 10%.